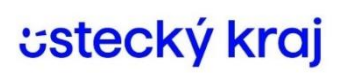

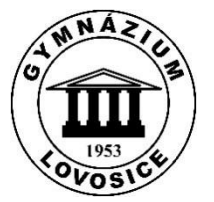

# **ICT plán školy do roku 2025**

Základní informace

Název školy, sídlo: Gymnázium, Lovosice, Sady pionýrů 600, příspěvková organizace Sady pionýrů 600/6, 410 02 Lovosice

Zřizovatel:

Ústecký kraj, Velká Hradební 48, 400 02 Ústí nad Labem (zřizovací listina z 28. listopadu 2001, usnesení č.87/22/2001 Rady Ústeckého kraje, ve znění pozdějších dodatků)

Zařazení do sítě:

Rozhodnutím MŠMT ze dne 24. 6. 1996, čj. 12 501/96-60-04.

Součásti školy, kapacita: Gymnázium, celková kapacita 360 žáků (k 30. 9. 2023 celkem 341 žáků).

## *ICT plán školy*

ICT plán školy popisuje stávající stav z hlediska vybavení školy informačními technologiemi a dostupnosti jejich využití ve výuce.

## *Vyhodnocení cílů předchozího ICT plánu:*

- nákup Bluetooth sluchátek MPOW FLAME2 pro jednotlivé kantory
- výměna UNIFI LAN UBNT za ROUTER Board LAN MikroTik zlepšení wifi ve škole,
- úprava kabeláže a switchů na serveru zlepšení konektivity
- nákup sady (16 ks) notebooků DELL Vostro a nabíjecí skříň

## **Rozbor stávajícího stavu**

#### **a)** *Škola*

Gymnázium, Lovosice, Sady pionýrů 600, příspěvková organizace Sady pionýrů 600/6, 410 02 Lovosice Zřizovatel: Ústecký kraj, Velká Hradební 48, 400 02 Ústí nad Labem (zřizovací listina z 28. listopadu 2001, usnesení č.87/22/2001 Rady Ústeckého kraje, ve znění pozdějších dodatků) IČ: 46773720, REDIZO: 600 010 911, IZO: 81 884

## **b)** *Studium*

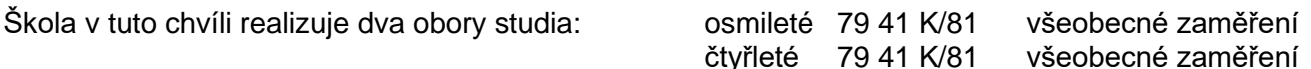

Na škole je zaměstnáno 35 učitelů (včetně ředitele, zástupkyně a zástupce), 2 administrativní pracovnice, 3 uklízečky a 1 školník.

## **c)** *Personální zabezpečení*

Všichni učitelé pravidelně využívají informační a komunikační technologie ve výuce, ve své práci a přípravách, i v dalším pedagogickém vzdělávání.

## **d)** *Přípojné body*

Všechny učebny, kabinety a další místnosti mají přístup do LAN (strukturovaná kabeláž).

Serverovna (místnost 201)

- rack hlavní
- patch panel  $2 \times 48$ .
- 2× switch switch 48,
- 1×switch 24

Knihovna

- podružný rack
- patch panel 2 x 48
- 1xswitch 48
- 1×switch 24

Fyzika

• switch 1×5

V celé budově bylo zároveň vybudováno WIFI bezdrátové připojení k internetu (je prakticky denně využíváno ve výuce, k práci kantorů a připojení zařízeních studentů).

# **e)** *Vybavení školy – hardware*

Škola má v současné době dvě plně funkční učebny ICT. Ve všech učebnách je dataprojektor připojený na PC. Ve škole jsou 3 mobilní učebny s 16 notebooky. Všechny žákovské stanice jsou připojeny do školní domény. Využívá se multimediálního hardware počítačů (poslech cizích jazyků, interaktivní výukové programy). Pro výuku slouží také 3D tiskárna Prusa mini a 8 sad robotických stavebnic Lego Mindstorms EV3, souprava 17 sluchátek s mikrofony.

Přehled Hardware:

# **f)** *Školní síť*

Server: Výrobce systému FUJITSU Model systému PRIMERGY RX2540 M2 Typ systému x64-based PC Procesor  $1 \times CPU$  Intel XEON E5 – 2620v4 8C/16T 2.10 GHz RAM 96 GB (6x16GB) 2R×4 DDR4- 2400 Reg. ECC 5×Enterprise HDD 2 TB 7,2k SATA Strukturovaná kabeláž, WiFi (Microtik)

*Gymnázium, Lovosice, Sady pionýrů 600, příspěvková organizace, 410 02 Lovosice, Ústecký kraj, Česká republika tel: +420 778 460 037, mail: [gymlovo@gymlovo.cz,](mailto:gymlovo@gymlovo.cz) internet[: www.gymlovo.cz,](http://www.gymlovo.cz/) IČ: 46773720, číslo účtu: 161425456/0300*

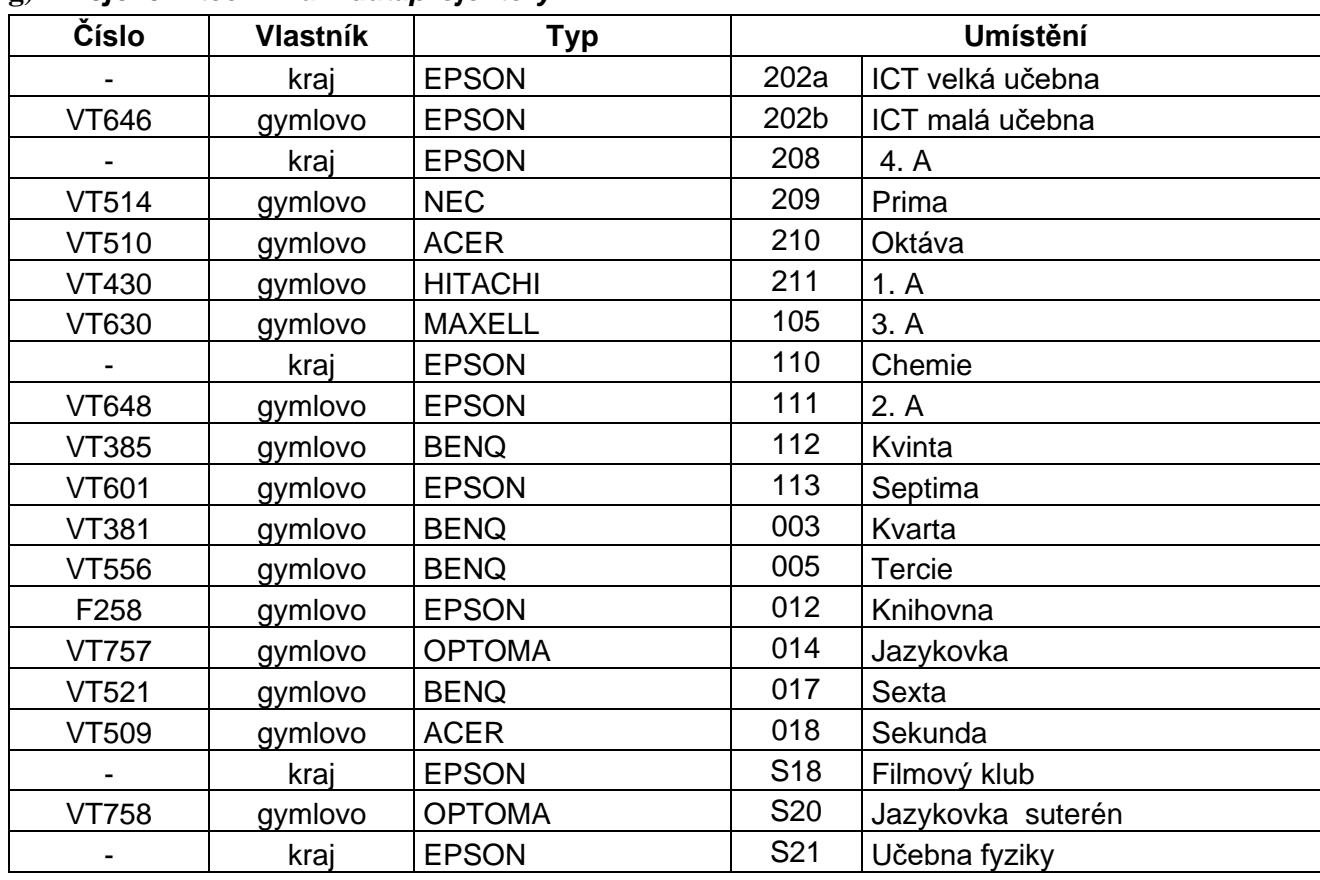

#### **g)** *Projekční technika – dataprojektory*

#### **h)** *Reprodukční technika*

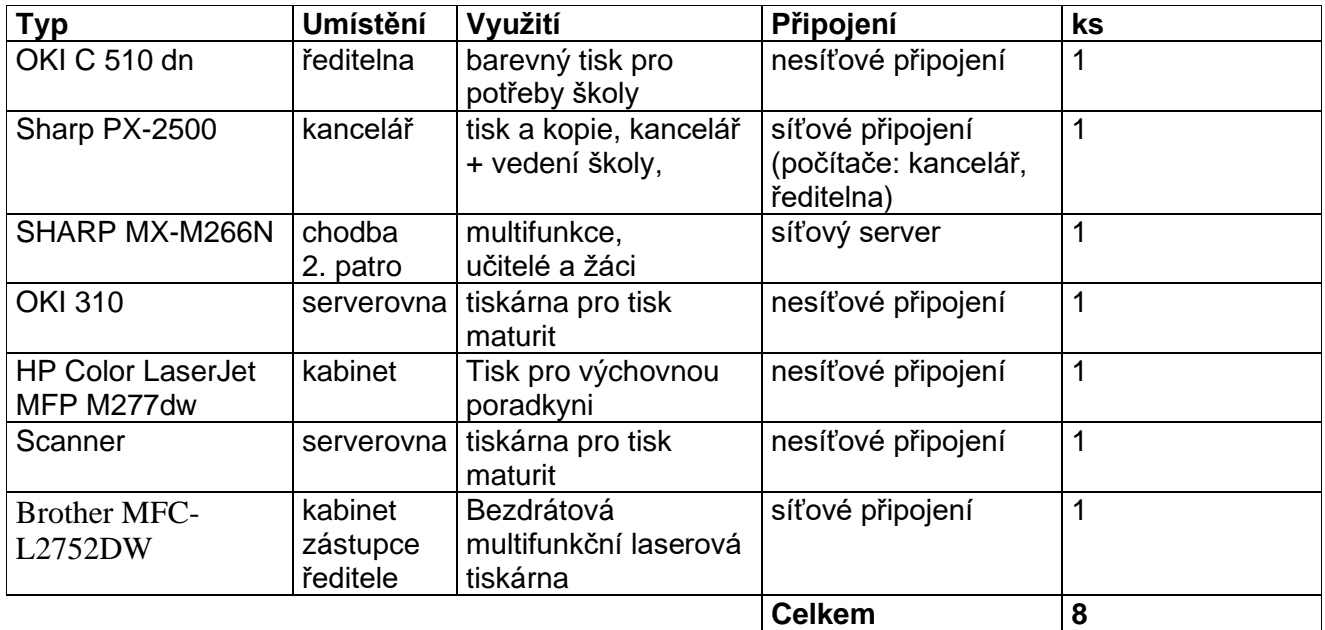

## **i)** *Připojení k internetu*

*Optické připojení Router MICROTIC,* LAN 80 Mbps download, 100 Mbps upload Rychlost připojení WiFi se zabezpečením je pro download i upload okolo 30 Mbps (WiFi free připojení má restrikci na 6 000 kb/s pro download, pro upload je to 2 000 kb/s)

*Gymnázium, Lovosice, Sady pionýrů 600, příspěvková organizace, 410 02 Lovosice, Ústecký kraj, Česká republika tel: +420 778 460 037, mail: [gymlovo@gymlovo.cz,](mailto:gymlovo@gymlovo.cz) internet[: www.gymlovo.cz,](http://www.gymlovo.cz/) IČ: 46773720, číslo účtu: 161425456/0300*

## **j)** *Využití školní počítačové sítě.*

Učitelé i žáci mají přístup do LAN po celou dobu své přítomnosti ve škole (pravidla užívání školní sítě – viz příloha č. 1). Pro žáky využívajících služeb internetu k výuce je přístup zdarma v učebnách ICT. Přístup na Wi-Fi je realizován zabezpečeným připojením pro kantory a vybrané studenty a free připojením typu host. Služby serveru: file server, print server. Učitelé i studenti mají 1 TB na OneDrive Každý učitel i žák má svoji e-mailovou schránku a Microsoft 365 on-line zdarma .Edupage – agenda školy je přístupná učitelům, vedení školy a ekonomickým pracovníkům, z webu školy i žákům, jejich rodičům, resp. zákonným zástupcům (přes login a heslo – třídní kniha, hodnocení, kázeň, docházka) 24/7 online. Veškeré informace (zdroje) a přístupy jsou možné ze školního webu: [www.gymlovo.cz.](http://www.gymlovo.cz/) Správu serveru, sítě, počítačových stanic provádí Jaroslav Šíma.

Bezpečnost provozu školní sítě je zabezpečena: Individuálním přístupem do školní domény, Bitdefender pro Exchange server a stanice, dále používáme služeb MS Windows Defender.

# **ZÁSADY VYUŽÍVÁNÍ ŠKOLNÍ Wi-Fi SÍTĚ jsou součástí školního řádu!!!**

#### **k) Programové vybavení – autorská a licenční práva**

Operační systémy: MS Windows 10 a 11, MS Windows server 2016. Aplikační programy: Office 2019, 2021 a Microsoft365 a výukový software. Škola používá programy s licencí, nebo programy s licenci freeware či GNU. Licence SW od společnosti Microsoft zakoupeny ústeckým krajem.

#### **Cílový stav**

#### *Požadavky na PC a další techniku*

- **1.** Zprovoznění střediska ECDL testování (řešení licencí)
- **2.** Nákup robotických stavebnic Mikro: bit (podpora výuky nové informatiky) již realizováno prosinec 2023
- **3.** Prodloužení licencí antivirového programu Bitdefender, jeho upgrade (každoroční řešení)
- **4.** Nákup **multifunkční tiskárny** náhrada dosluhující tiskárny v druhém patře.
- **5.** Postupná úplná obnova výměna PC z důvodu konce podpory Windows 10. Nutný přechod na Windows 11 v **celé škole říjen 2025!!!**
- **6. Výměna reproduktorů v učebnách – zlepšení kvality zvuku.**
- **7.** Výměna LCD monitorů v ICT učebně nutný digitální výstup HDMI.
- **8.** Postupná obnova dataprojektorů tak, aby podporovaly digitální výstup HDMI.
- **9.** Výměna serveru rok 2026
- **10.** Řešení licence a upgrade webovské aplikace Edupage matriky školy (doplnění modulů)
- **11.** Posílení průchodnosti a bezpečnosti WIFI sítě

## *Řešení*

V rámci standardního provozního financování školy nemá gymnázium dostatek finančních prostředků realizovat veškeré nutné výměny, upgrade a pořizování žádoucí nové techniky v tomto smyslu. Výjimkou jsou některé projektové výzvy v rámci evropských fondů a financí, do kterých se snažíme opakovaně hlásit a žádat (např. šablony "OPJAK""). Další případná obnova a dílčí upgrade počtu dataprojektorů, by mělo být zajišťováno průběžně, vždy však s ohledem na aktuální stav zdrojů financování.

Dále bude nutné zajistit ještě hospodárnější využívání a pravidelné opravy i servis všech dalších stávajících školních tiskáren

V Lovosicích, dne: 1. září 2023

Vypracovala: ....................................... Schválil: .................................

ICT metodik učebny **interval interval and the set of the set of the set of the set of the set of the set of the set of the set of the set of the set of the set of the set of the set of the set of the set of the set of the** 

**Mgr. Jiřina Ondrušová Mgr. Marek Bušek**

# *<u>Cstecký</u>* kraj

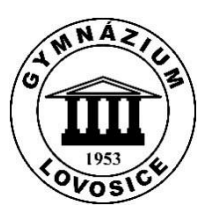

# **Bezpečnostní ICT pravidla pro práci na školní síti**

- 1. Nestahuj a neinstaluj **aplikace** (programy) z neznámých a neověřených zdrojů. Pamatuj, že každá instalace snižuje výkon zařízení. Pracuj jen s legálním SW v majetku organizace, nebo se softwarem s odpovídající "volnou" licencí.
- 2. Neotvírej **přílohy** elektronické pošty od neznámých odesílatelů a podezřelé přílohy (neotvírejte e-mailovou přílohu, která nebyla požadována). Neotvírej neznámé **aplikace** na přenosných médiích. Buď ostražitý při práci s on-line aplikacemi (prohlížení internetu atd.), podvodné stránky, škodlivé kódy, viry představují hrozbu i když je používán kvalitní antivirový program. Při prohlížení web stránek si rozmysli, kam je odkaz směrován. Některé odkazy, mohou způsobit zavlečení škodlivého kódu do zařízení (sítě)
- 3. **Deaktivuj** služby připojení u mobilních zařízení (Wi-Fi, Bluetooth, GPS, datové připojení) pokud je právě nepoužíváš. Věnuj pozornost přístupu ke kameře/fotoaparátu v tabletu či notebooku, informace o poloze zařízení, přístup ke kontaktům apod. v případě, že ji aplikace vyžaduje pro svou funkci. Věnuj pozornost možnosti vzdálené správy ICT. Zařízení v majetku školy připojuj k ověřeným zdrojům.
- 4. Vždy používej **antivirovou** ochranu (nevypínej ji). Prováděj pravidelný update (aktualizaci) svého antivirového programu! Z důvodu bezpečnosti se přihlašuj jako **běžný** uživatel. Administrátorská přihlášení používej jen pro správu ICT. Udržuj operační systém aktuální (Instalujte "záplaty" na používaný software).
- 5. Chraň svá zařízení silným **heslem** (8 znaků: malé znaky, velké znaky, čísla). Hesla nikomu **nepředávej!** Nenechávej zařízení ICT bez **dozoru** (odhlášení, uzamčení zařízení). Zadávání hesla prováděj bezpečně. Do školní sítě se přihlašuj pouze tobě svěřeným **uživatelským přihlášením** (platí jak pro LAN, tak pro Wi-Fi).
- 6. Dbej **zákonů** vztahujících se k duševnímu vlastnictví (licence, citace atd.). Týká se to všech elektronických a jiných zdrojů (grafika, texty, odkazy atd.).
- 7. Pravidelně **zálohuj** svá data (síťový server, přenosné médium, cloud, lokální zařízení)
- 8. Pracuj na svěřeném **hardware** s ohledem na jeho možnosti. Ochraňuj jak svěřený hardware, tak software. Nestandardní chování ICT nahlas odpovědnému pracovníku..
- 9. Nepoužívej **hardware** a **software** v majetku školy (tyká se to i LAN a Wi-Fi s připojeným osobním zařízením) k nezákonným činnostem ke komerčnímu použití (pokud to není stanoveno svou pracovní náplní), k osobním činnostem. Veškeré **informační** zdroje používej se souhlasem vedení školy (šíření školních dokumentů, e-mailů, fotografování, filmování v prostorách školy, či na akcích školy atd.). Jakékoli zneužití ICT, HW či SW prostředků nahlas okamžitě vedení školy (šikana atd.)

# *<u><b>Cstecký kraj</u>*

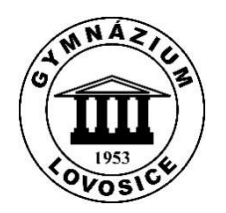

# **Žákovská pravidla BEZPEČNÉHO INTERNETU**

- 1. Nedávej **nikomu** neznámému adresu, e-mailovou adresu či telefonní číslo (nevíš, kdo je na druhé straně)
- 2. Neposílej **nikomu**, koho neznáš, svou fotografii, informace o sobě či tvé rodině atd. V žádném případě nikomu neposílej intimní obrázky či informace. Nezveřejňuj tyto zdroje na sociálních sítí.
- 3. **Udržuj** hesla k e-mailu, k připojení k LAN, k připojení k Wi-Fi či k dalším prostředkům (software) v tajnosti, nesděluj je nikomu.
- 4. Nikdy **neodpovídej** na neslušné, hrubé nebo vulgární maily a vzkazy.
- 5. **Nedomlouvej** si nahodilou schůzku na internetu, aniž bys o tom řekl někomu jinému (rodičům apod.).
- 6. Pokud **objevíš** na síti obrázek, video nebo e-mail s šokujícím obsahem, ihned opusť takovou webovou stránku.
- 7. **Svěř** se dospělému (učiteli), pokud tě nějaké stránky uvedou do rozpaků nebo vyděsí.
- 8. **Bojuj** proti virům. Neotvírej přílohu zprávy, která přišla z neznámé adresy. Neklikej na podezřelé odkazy.
- 9. **Nevěř** každé informaci, kterou na internetu získáš. Informace si ověř z více zdrojů.
- 10. **Používej** takové vyjadřování, které tě bude jako studenta gymnázia reprezentovat, a to i osobních e-mailech.

#### **Poznámka:**

**Tvé soubory mohou být monitorovány uživateli správcovskými (vedení školy, správce sítě) právy (Neuchovávej si tedy v příslušných vyhrazených školních úložišť nic soukromého). Tvá komunikace může být monitorována třetími stranami (návštěvy nevhodných webových stránek atd.). V rámci školních sítí je monitorován pouze provoz jednotlivých zařízení**

# *<u>Cstecký</u>* kraj

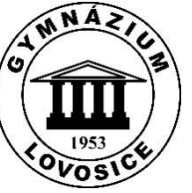

# **Všeobecná pravidla pro psaní školních e-mailů**

- 1. Každý uživatel je **zodpovědný** za obsah, údržbu či svévolné zneužívání své přidělené školní pracovní e-mailové schránky.
- 2. **Kontroluj** svoji elektronickou poštu každý den.
- 3. **Posílej** jenom takové e-maily, o kterých jsi přesvědčený, že je příjemce potřebuje (piš k věci).
- 4. Každý takový e-mail by měl **obsahovat**: oslovení, krátké odstavce (text zprávy), podpis. Ve školních e-mailech dodržuj pravidla pravopisu.
- 5. V **úředních** e-mailech na konci dopisu by měla být uvedena signatura: tvé jméno, postavení (funkce), název organizace (škola atd.), resp. web organizace, nejlépe ne delší než 4 řádky. V signatuře může být uvedena e-mailová adresa a telefonní číslo. V úředních dokumentech používej pravidla normy CSN 016910.
- 6. Každý e-mail by měl být zpravidla na jedno **téma**. Toto téma vždy uváděj v hlavičce emailu. (rychlá orientace v emailech).
- 7. Respektuj příslušné **hierarchické** uspořádání uživatelů v síti. (Např. neposílej žádost rovnou řediteli, resp. vedení, ale svému třídnímu učiteli (viz interní pravidla školy)
- 8. Při psaní e-mailů, buď **obezřetný**. Elektronické dopisy lze snadno přeposílat.
- 9. Uváděj **zdroje**: všechny citace, odkazy a prameny a respektuj ochranu duševního vlastnictví a licenční ujednání.
- 10. **Přeposílání** dopisů bez původního souhlasu autora se považuje za hrubé porušení tzv. NETIKETY.
- 11. Akronymy a emotikony mohou být **používány** (v neúředním styku), pokud je to možné, pro zestručnění, nicméně zprávy, které jsou akronymy přesyceny, nejsou vhodné.
- 12. **Udržuj** svoje-mailové schránky. Důležité e-maily si zálohuj (propojení lokálního poštovního klienta s on-line klientem (MS Outlook – Pošta MS Office 365) nebo přeposílání na jiný účet.
- 13. Pracuj **obezřetně** s filtry a nevyžádanou poštou.
- 14. Neotvírej podezřelé e-maily. Hoax (poplašnou zprávu) nikdy nepřeposílej dál.
- 15. **Přílohy** dokumentů ukládej na svá datová úložiště (kontrola protivirovým programem). Poštovní klient není primárně určen jako datové úložiště (přeplněná e-mailová schránka)
- 16. Jakékoli **podezřelé** aktivity v školní poště nahlas okamžitě vedení školy (například zneužití domény @gymlovo.cz)

V Lovosicích, dne: 1. září 2023

Vypracovala: ....................................... Schválil: ................................... správce učebny ředitel školy ředitel školy ředitel školy ředitel školy ředitel školy ředitel školy ředitel školy

**Mgr. Jiřina Ondrušová, Mgr. Marek Bušek**

*<u>Cstecký</u>* kraj

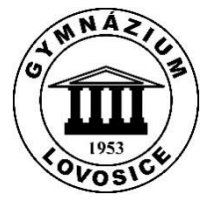

# **LABORATORNÍ ŘÁD ŠKOLNÍ POČÍTAČOVÉ SÍTĚ A UČEBEN ICT**

- 1. Školní počítačová síť slouží pouze ke vzdělávání, výuce, školení a školní komunikaci.
- 2. K práci na počítačích jsou určeny učebny "ICT velká učebna", "ICT malá učebna", dále kabinet ICT. v těchto učebnách je povinností dodržovat všechny zásady a pravidla školního řádu a provozu školní počítačové sítě, pravidla práce na počítačích v učebnách, zásady používání počítačů (notebooků) ve třídách, kancelářích, pracovnách a kabinetech. Tyto zásady platí pro studenty i pro pedagogický personál. Na vyhrazených místech je možné, aby studenti používali vlastní ICT techniku (notebooky) s možností připojit se do školní počítačové sítě. v hodinách je přísně zakázáno používat bezdrátovou ICT (Bluetooth, Wi-Fi, mobily, tablety), pokud to nesouvisí přímo s výukou a pokynem vyučujícího.
- 3. Přístupová uživatelská jména a hesla do školní počítačové sítě zřizuje správce počítačové sítě po dobu studia, zaměstnaneckého poměru či na základě zadání vedení školy. Vedení školy si vyhrazuje právo zrušit uživatelský účet při nedodržení školního řádu, pracovního řádu či laboratorního řádu učeben ICT. Používání školní počítačové sítě a sítě Internet mimo výuku je možné po dohodě s vedením školy a správcem počítačové sítě.
- 4. Škola si z bezpečnostních důvodů vyhrazuje právo prohlížet a kontrolovat uživatelská konta včetně elektronické pošty i souborů, monitorovat práci uživatelů a omezovat úložné prostory na serveru (soubory, elektronická pošta).
- 5. Ve školní počítačové síti je povoleno pracovat na počítačích pouze pod přiděleným uživatelským jménem. Je zakázána jakákoliv forma půjčování účtu nebo sdílení účtu více osobami, prozrazování hesla atd., výjimku tvoří univerzální přihlášení pro studenty a pedagogické pracovníky. Uživatel je plně zodpovědný za veškeré aktivity, které budou pod jeho uživatelským jménem provedeny. Každý je povinen svůj uživatelský účet chránit heslem, toto heslo udržovat v tajnosti a v pravidelných intervalech měnit. Po skončení práce se musí uživatel odhlásit ze systému, popřípadě vypnout počítač, pokud předpokládá, že na počítači již nebude nikdo pracovat. v případě delších pracovních pauz (prázdniny) je třeba vypnout i zdroje počítačů, popřípadě počítače odpojit od rozvodu elektrické energie (toto ustanovení se netýká serverů).
- 6. V síti je zakázáno provádět takové aktivity, které jsou v rozporu se zákony ČR, s mezinárodními právy a úmluvami, s ustanoveními školního řádu nebo s ustanoveními laboratorního řádu učeben ICT. Je zakázáno, jakkoliv manipulovat (prohlížet, stahovat, rozšiřovat, uchovávat) s erotickými a pornografickými materiály, nelegálním softwarem a se soubory (text, obrázky, animace, zvuky, zdrojové soubory, programy atd.), jejichž použitím by mohlo dojít k mravní újmě či trestnému činu (zejména materiály k tvorbě virů, k přípravě výbušnin, k přípravě drog atd.). Je zakázáno také publikování a rozšiřování materiálů podněcujících rasovou či národnostní nesnášenlivost, propagujících násilí, vzbuzujících odpor. Jako porušení těchto pravidel je chápán i pokus o jejich porušení. Je zakázáno bez předchozí dohody se správci instalovat a používat vlastní software. Je zakázáno přetěžovat zdroje školní sítě. Elektronická pošta se využívá pro potřeby školy. Je zakázáno používat jakýkoliv software nesouvisející s výukou, přípravou na výuku či s provozem školy, např. hry. Uživatel nesmí poškodit společně sdílený software, data ostatních uživatelů, ani hardwarové vybavení učeben.

*Gymnázium, Lovosice, Sady pionýrů 600, příspěvková organizace, 410 02 Lovosice, Ústecký kraj, Česká republika tel: +420 778 460 037, mail: [gymlovo@gymlovo.cz,](mailto:gymlovo@gymlovo.cz) internet[: www.gymlovo.cz,](http://www.gymlovo.cz/) IČ: 46773720, číslo účtu: 161425456/0300*

- 7. Je zakázáno pokoušet se obcházet jakýmkoliv způsobem systém ověřování platnosti hesla, stejně jako je zakázáno pokoušet se jakýmkoliv způsobem získat cizí hesla, je zakázáno používat programy, které monitorují práci ostatních uživatelů. Je zakázáno poskytovat druhým stranám licenční kódy od software v majetku školy
- 8. Softwarové i hardwarové problémy při používání počítače hlaste vyučujícím nebo správcům sítě a prokazatelně zapište do provozních deníků či jiných školních dokumentů. k řešení problémů používejte elektronickou poštu. V případě instalací výukových či jiných programů vznášejte své požadavky na správce sítě s dostatečným předstihem.
- 9. Každý uživatel výpočetní techniky musí stvrdit svým podpisem v patřičných dokumentech BOZP, že byl seznámen s návodem na používání výpočetní techniky.
- 10. Pro všechny uživatele počítačové sítě platí ustanovení o preventivní činnosti proti šíření škodlivých kódů (virů) a to především při práci s elektronickou poštou a internetem.
- 11. Pro studenty pracujících v počítačových učebnách platí ustanovení klasifikačního řádu školy.
- 12. Využívání prostředků ICT na škole je dáno rozvrhem školy a evidencí požadavků na jednotlivé prostředky (interaktivní tabule, dataprojektory, učebny atd.)
- 13. Všichni uživatelé jsou seznámení s místy (složkami) pro ukládání dat, a to jak na lokálních počítačích, tak na serveru. Každý dbá o pravidelné zálohování svých dat.
- 14. Vstup cizích osob do počítačové sítě je možný jen se souhlasem vedení školy.
- 15. Jakékoliv nestandardní chování hardware či software je třeba evidovat a hlásit správci počítačových učeben.
- 16. Při používání zpětných LCD projektorů a dataprojektorů je třeba dodržovat pravidla pro práci s nimi a dbát na ochranu zdraví, zejména zraku.
- 17. Je zakázáno jakékoliv svévolné měnění systémových nastavení počítačů a ostatního hardware (interaktivních tabulí).
- **18. Je zakázáno manipulovat s ovládači klimatizace.**

# *<u>Cstecký</u>* kraj

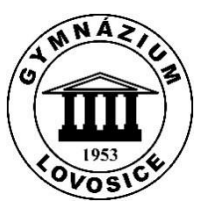

# **Provozní řád počítačových učeben**

- 1. Učebny slouží pro práci na počítačích během vyučování, školení (příp. v dohodnuté době mimo vyučování).
- 2. Žáci se shromažďují před učebnou nejméně 5 minut před zahájením výuky. Vstupují do učebny přezutí a se školními potřebami určenými pouze pro danou výuku. Je nutné mít umyté ruce. Oblečení, aktovky a jiné předměty nesouvisející s výukou odkládají do svých skříněk nebo do skříněk u počítačové učebny, drahé předměty je pak možno uložit ve skříni nebo trezoru v učebně ICT. Do učeben vstupují žáci na vyzvání učitele, opouští učebnu na výzvu učitele. Zapínají a vypínají počítače pouze na pokyn vyučujícího. Používají, pokud možno stále stejné počítače. Používají pouze software určený učitelem.
- 3. Výuka probíhá formou laboratorních cvičení, v některých případech tedy i o přestávky dané školním rozvrhem, v těchto přestávkách je zakázáno rušit výuku.
- 4. Provoz v učebnách mimo obsazené hodiny dané rozvrhem pro daný školní rok: Je-li v učebně volno, musí si patřičný učitel včas zapsat požadavek na využití učebny. Do učebny smí žáci vstoupit jen v přítomnosti pověřených osob, kterým musí hlásit svůj příchod i odchod z místnosti. Během své práce je student povinen dbát pokynů pověřené osoby.
- 5. Přístup do učebny mimo vyučování je řízen nejen pravidlem, "kdo dřív přijde, ten dříve pracuje", ale záleží též na tom, co žák v učebně dělá či hodlá dělat. Proto byla vypracována následující stupnice "důležitosti" činností v tomto pořadí:
	- Práce pod dohledem učitele
	- Tvorba maturitních a seminárních prací
	- Práce na školních projektech
	- Práce s kancelářskými aplikacemi a programování
	- Tvorba vlastních WWW stránek
	- Internet účelné hledání informací, pošta
	- Internet chatování a jiné interaktivní aktivity,
	- Hraní her je zakázáno!
- 6. Žákům je zakázáno užívat pomůcky a zařízení učebny bez svolení vyučujícího, poškozovat vybavení učebny, vnášet do učebny jídlo a pití a konzumovat ho zde, provádět činnosti nesouvisející s prací na počítačích. Studenti nesmí rušit při práci ostatní. Je zakázáno používat počítač k přehrávání hudby a videa, pokud nesouvisí s výukou. Je zakázáno bez svolení vyučujícího připojovat k počítačům externí zařízení. Připojení externích zdrojů (memory flash, DVD ROM, CD ROM, USB FM atd.) musí být prověřeno protivirovým programem.
- 7. Žáci jsou povinni řídit se předpisy bezpečnosti práce, musí být seznámeni s pravidly pro přístup do školní počítačové sítě a sítě Internet, dále jsou povinni chránit majetek školy před poškozením a hlásit vyučujícím každou závadu či poškození. v případě úmyslného poškození je viník povinen nahradit vzniklou škodu.
- 8. Při odchodu jsou všichni povinni se regulérně odhlásit ze sítě, popř. vypnout počítače a monitory, srovnat židle a zavřít okna. Učitel pak musí zajistit řádné dochlazení dataprojektorů a jejich vypnutí (toto nařízení platí i mimo učebny ICT, tedy pro interaktivní tabule a přenosný dataprojektor).
- 9. v případě výuky jiných předmětů bez použití počítačů je zakázáno manipulovat s počítači (vč. klávesnic a myší).
- 10. Všichni uživatelé počítačové sítě jsou seznámeni s umístěním stop tlačítek v počítačové učebně a vědí kam a jak nahlásit pracovní či školní úraz.
- 11. V učebnách ICT se nezdraví povstáním.
- 12. Zatemnění učebny roletami mohou obsluhovat pouze pověření pracovníci.
- 13. Pořizování video a audio záznamů je možné jen se svolením vyučujícího.
- 14. Studenti jsou v učebně pod neustálým dohledem vyučujícího.

## **15. Žáci mají zakázáno jakýmkoliv způsobem měnit nastavení klimatizace!!!**

#### **Porušení laboratorního řádu:**

*Pokud žák svévolně poškodí jiného uživatele, pokud záměrně mění nastavení operačního systému s cílem způsobit škodu, pokud svévolně poškozuje hardware, instaluje svévolně jakýkoliv software, především pak software nelegální, pokud odcizí software v majetku školy, provede hackerský útok na serverové aplikace, pokud se student bude podílet na tvorbě informačních zdrojů (webu) s rasistickou tématikou, tématikou prosazující násilí, drogy či jiné společensky negativní jevy, pokud se bude záměrně podílet na rozšiřování škodlivých kódů, spamu atd., bude tato činnost hodnocena jako nejtěžší porušení školního řádu s odpovídajícími kázeňskými tresty*.

V Lovosicích, dne: 1. září 2023

Vypracovala: ....................................... Schválil: ...................................

**Mar. Jiřina Ondrušová, Narek Bušek** Mar. Marek Bušek správce učebny *reditel* školy